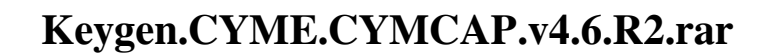

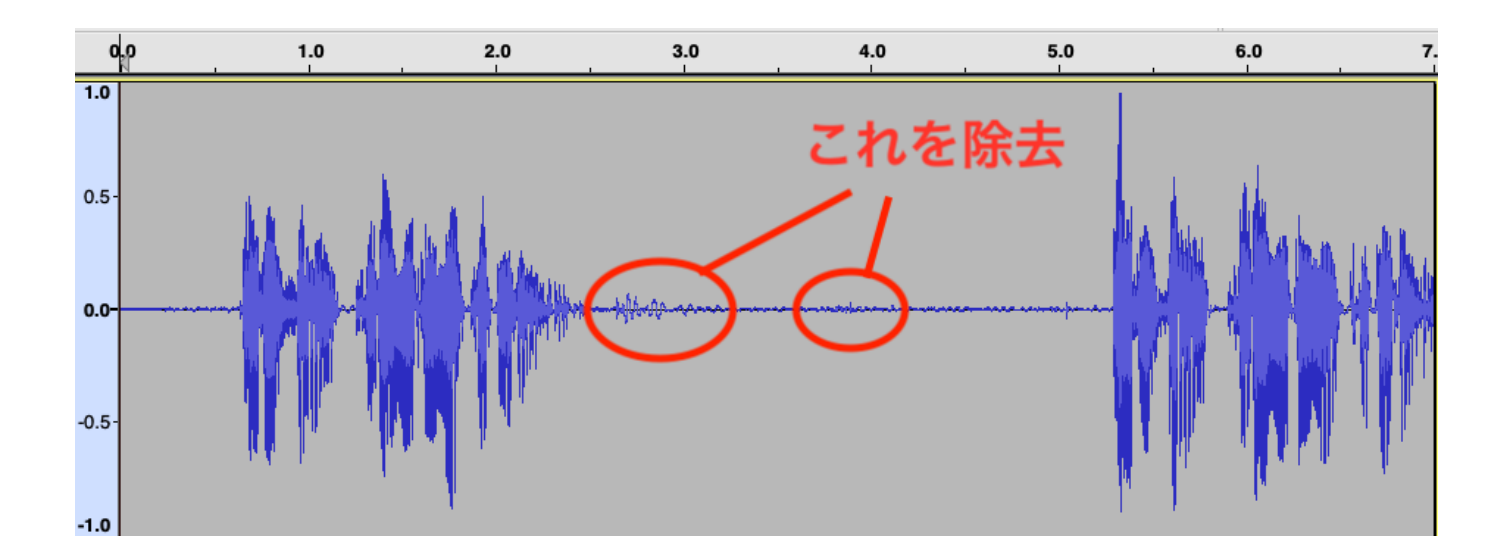

DOWNLOAD: https://tinurli.com/2ikfxt

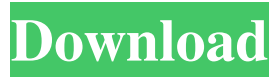

 If you want to work with a theme, Coub is built upon the same foundation that WordPress is. That means, you can add your own site to Coub, or you can use it as an easy means to create a YouTube site in just a few minutes. WordPress: The best thing about the Coub-WordPress combination is that it is not only easy to use, but it can also save you time by allowing you to use a lot of the same plugins you use in WordPress. Some of the plugins you can add include Yoast, Yoast SEO, and a host of others. If you want to turn your YouTube channel into a website, I recommend you check out the Coub page. Tumblr: A popular platform that allows you to create your own blog in seconds, Tumblr is also the main reason why you need to learn how to use Coub. That's because you can customize your own blog to look the way you want it. In the example below, you can see how I can customize my blog to show a different content by using a widget. If you want to create a Coub theme, all you need is to purchase a premium WordPress theme. However, if you just want to change a blog's layout or add a new blog, you can also customize Coub. Reveal.js: Another favorite web builder, Reveal.js is a platform that lets you create any type of web page. In the example below, I have been using Reveal.js to create a website with animations. Django CMS: If you are wondering how to manage a website built with Django CMS, you can easily manage your website using its CMS. In the example below, I have been using the built-in CMS to add some content. If you want to learn how to create a website with a specific theme, you can use the website theme creator to help you create a website with the WordPress theme of your choice. Stacks: As one of the leading tools used to create websites with a given theme, Stacks is one of the main reasons why you need to know how to use Coub. The best thing about Stacks is that it can help you create a website with a specific theme. If you are creating a new site, you can use Stacks to create a site with a specific theme. In the example below, I have been using Stacks to create a site with a 82157476af

> [Bluesoleil Serial Number Generator Keygen 18](http://contpackhed.yolasite.com/resources/Bluesoleil-Serial-Number-Generator-Keygen-18.pdf) [Physprops 1.6.1 Crack.rar](http://fairartert.yolasite.com/resources/Physprops-161-Crackrar.pdf) [cadprofi 8 03 keygen crack](http://tickingve.yolasite.com/resources/cadprofi-8-03-keygen-crack.pdf)